# **pixbet download atualizado**

- 1. pixbet download atualizado
- 2. pixbet download atualizado :realsbet grupo
- 3. pixbet download atualizado :greenbets jogo

# **pixbet download atualizado**

#### Resumo:

**pixbet download atualizado : Seu destino de apostas está em fauna.vet.br! Inscreva-se agora para desbloquear recompensas incríveis e entretenimento sem fim!**  contente:

O Pix, do Banco Central do Brasil, é um método de pagamento digital rápido e seguro, que permite aos usuários transferirem fundos instantaneamente entre contas bancárias, carteiras digitais ou aplicativos de pagamento móvel. Com o Pix, os usuários podem enviar e receber dinheiro rapidamente e facilmente, sem a necessidade de fornecer informações pessoais confidenciais, como números de conta bancária ou dados de cartão de crédito.

Para fazer um depósito mínimo de R\$ 12,00 na Pixbet usando o Pix, os usuários devem seguir os seguintes passos:

1. Acesse a seção "Depósito" no site da Pixbet.

2. Selecione a opção "Pix" como método de pagamento preferido.

3. Insira o valor mínimo de R\$ 12,00 que deseja depositar.

#### [site oficial betfair](https://www.dimen.com.br/site-oficial-betfair-2024-06-25-id-44475.html)

Como fazer apostas esportivas no Pixbet: Guia para o mercado 1X2

O que é o mercado 1X2 no Pixbet?

O mercado 1X2 5 é um dos tipos de apostas esportivas mais comuns no Pixbet, especialmente em pixbet download atualizado eventos de futebol. Representa a aposta 5 no resultado final de uma partida entre duas equipes. O número 1 representa a vitória da equipe da casa, o 5 2 o time visitante, e o X corresponde ao empate.

Número

Significado

1

Aposta na vitória da equipe da casa

2

Aposta na vitória do time 5 visitante

X

Aposta no empate

Como fazer uma aposta no Pixbet

Para realizar uma aposta no Pixbet, primeiro se registre e faça um depósito 5 no site. Depois, selecione o esporte e o evento desejados. Você terá a opção de escolher entre merados adicionais como 5 "Mais ou Menos gols", "Handicap", "Ambos marcam", e outros. Selecione o mercado 1X2 e escolha a pixbet download atualizado aposta na vitória 5 da equipe da casa (1), na vitória do time visitante (2), ou no empate (X), conforme pixbet download atualizado previsão do resultado 5 final da partida.

Por que o mercado 1X2 é tão popular no Pixbet?

O mercado 1X2 é popular no Pixbet pelas seguintes 5 razões:

Simplicidade: As apostas no 1X2 são simples de entender:

Diversificação: Com muitos eventos esportivos em pixbet download atualizado oferta, elas

oferecem muitas opções 5 diferentes para os apostadores;

Odds competitivas

Disponibilidade de eventos em pixbet download atualizado todos os países: Os apostadores podem apostar em pixbet download atualizado eventos estrangerse 5 ou locais no Pixbet, independentemente do seu conhecimento sobre os times e jogadores envolvidos. Conclusão

O mercado 1X2 no Pixbet é um 5 excelente local para fazer apostas desportivas em pixbet download atualizado partidas de futebol. Ele é simples, emocionante, e oferece a possibilidade de 5 obter lucros. Aprenda como funcionam essas apostas, utilize com sensatez, e tenha noção de pixbet download atualizado própria tolerância ao risco antes 5 de colocar pixbet download atualizado aposta definitiva.

## **pixbet download atualizado :realsbet grupo**

### **pixbet download atualizado**

No mundo das apostas esportivas, existem distintos tipos de mercados disponíveis para os usuários, cada um com suas regras e especificidades. Neste artigo, vamos nos concentranos em pixbet download atualizado um mercado amplamente popular: as apostas 1X2, disponíveis na Pixbet.

#### **O que é uma Aposta 1X2?**

As apostas 1X2 são um tipo comum de apostas esportivas, especialmente em pixbet download atualizado eventos de futebol. Neste mercado, os apostadores devem tentar prever o resultado final da partida. A sigla "1X2" possui a seguinte representação:

- **1:** Representa a aposta na vitória da equipe da casa.
- X: Significa que o jogo terminará em pixbet download atualizado um empate.
- 2: Representa a aposta na vitória do time visitante.

Este mercado também é conhecido como "Moneyline", "Resultado Final" ou "Tempo Regulamentar", e será oferecido em pixbet download atualizado quase todas as casas de apostas, incluindo a Pixbet. Abaixo, você encontra uma tabela exibindo um exemplo:

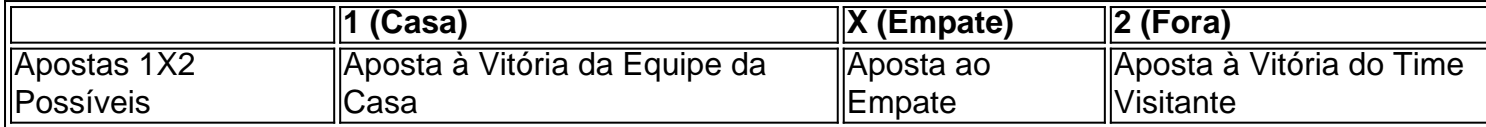

Note que, além da vitória ou do empate, diversas casas de apostas oferecem também as seguintes opções de apostas complementares:

- 1H: Vitória da equipe da casa depois do primeiro tempo.
- 2H: Vitória do time visitante depois do primeiro tempo.
- 1XH: Vitória da equipe da casa ou empate depois do primeiro tempo.
- X2H: Empate ou vitória do time visitante depois do primeiro tempo.

### **Quando É Legal Apostar nos Jogos 1X2?**

Novatos nas apostas esportivas frequentemente cometem o erro de acreditar que "sacar" or "resgatar" significam que o usuário poderá remover ou retirar o dinheiro de volta dos fundos de pixbet download atualizado conta no site da casa de apostas apenas para descobrirem o apostado no pixbet download atualizado {1x2 mais menos pixbet}. Contudo, esta suposição não pode estar mais longe da realidade.

"Resgatar" em pixbet download atualizado termos de apostas significa que você será capaz, sim, de obter seu dinheiro de volta em pixbet download atualizado {1x2 mais ...} Casas de apostas,

como Pixbet, frequentemente tem um limite mínimo para depósitos. Caso use a PIX como método de pagamento, **o valor mínimo de depósito será de R\$ 1 (um ...**

Lembre-se também que esta modalidade de apostas consiste em pixbet download atualizado fazer prediçõe sob o mercado 1x2 (em inglês chamado "overs/unders" ou "mao/menos") apenas na Pixbet.

#### **Como Apostar no Mercado 1X2 na Pixbet?**

Para fazer apostas de 1X2, siga os seguintes passos:

- 1. Crie uma conta na [jogos de corrida grátis.](/jogos-de-corrida-gr�tis-2024-06-25-id-33108.pdf)
- 2. Efetué um depósito **usando: PIXX** Pode

# **pixbet download atualizado :greenbets jogo**

### **Máquina de tunelamento de escudo lançada na província de Guangdong**

{img}

Trabalhadores inspecionam o conjunto do cabeçote da ferramenta da máquina perfuradora de túneis "Kunpeng" pixbet download atualizado Dongguan, província de Guangdong, no sul da China, pixbet download atualizado 30 de maio de 2024. [{img}: Xinhua]

A máquina de tunelamento de escudo "Kunpeng", desenvolvida pixbet download atualizado conjunto pela China Railway 11th Bureau Group e pela China Railway Construction Heavy Industry Co Ltd, foi lançada com sucesso no local de construção da seção oeste do túnel Shenzhen - Dongguan da ferrovia Shenzhen - Jiangmen, província de Guangdong, na quinta-feira (30).

Este trecho é um túnel de via dupla e furo único com 13 metros de diâmetro e profundidade que varia de 9 a 62 metros.

A Ferrovia Shenzhen - Jiangmen é uma parte importante da rede ferroviária de alta velocidade da China ao longo do corredor costeiro.

A linha principal tem 116 quilômetros de extensão e liga cinco cidades, incluindo Shenzhen, Dongguan, Guangzhou, Zhongshan e Jiangmen, na província de Guangdong.

Levará menos de uma hora para ir de Shenzhen a Jiangmen e meia hora de Shenzhen à Zona Franca de Nansha pixbet download atualizado Guangzhou após pixbet download atualizado conclusão.

### **0 comentários**

Author: fauna.vet.br Subject: pixbet download atualizado Keywords: pixbet download atualizado Update: 2024/6/25 7:17:01